## **ESCUELA TÉCNICA SUPERIOR DE INGENIERÍA DE TELECOMUNICACIÓN (UPCT) LAB. REDES Y SERVICIOS DE COMUNICACIONES (Ingeniero Técn. de Telecomunicación, Esp. Telemática)**

Convocatoria de Junio. Fecha: 16 de Junio de 2004.

**Alumno:** 

l

## **PROBLEMA 1 (1 pto.)**

El *router* A ha sido configurado para implementar la funcionalidad Proxy ARP entre las dos redes físicas *Ethernet* a las que se encuentra conectado. Las tablas caché ARP de los PCs 1, 2, 3, 101, 102, 103 y del *router* B se encuentran inicialmente vacías. La tabla caché ARP del *router* A contiene las entradas correspondientes a las direcciones IP 197.1.1.{1,2,3}, 197.1.1.{101,102,103}, 197.1.1.252. Las tablas de encaminamiento de todos los dispositivos han sido correctamente configuradas.

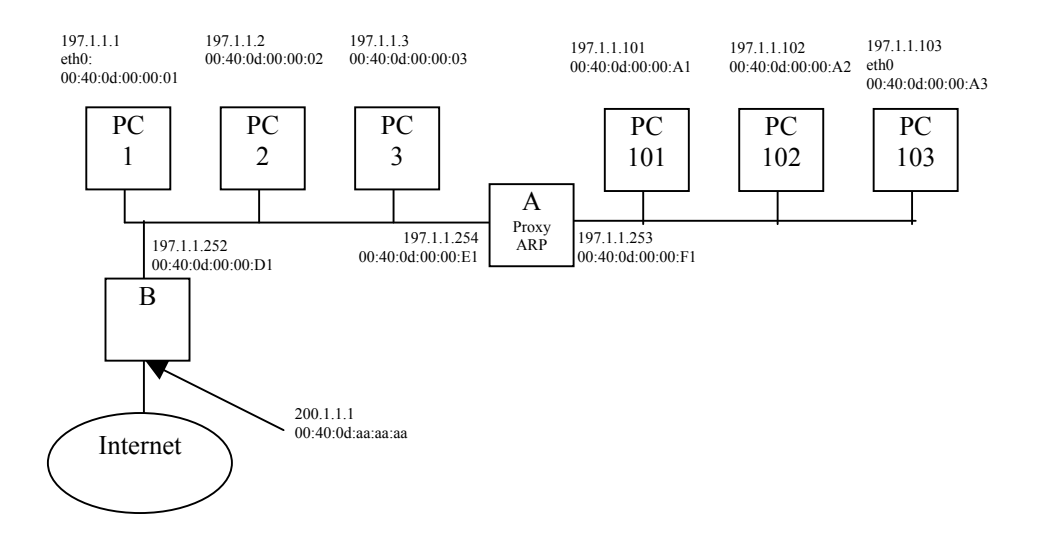

**(1 pto.)** Describa, rellenando la siguiente tabla, la evolución de las tramas transmitidas, involucradas en la transmisión de un mensaje ICMP *echo request* desde PC 103 a la dirección 200.1.1.1, y el mensaje ICMP *echo reply* correspondiente.

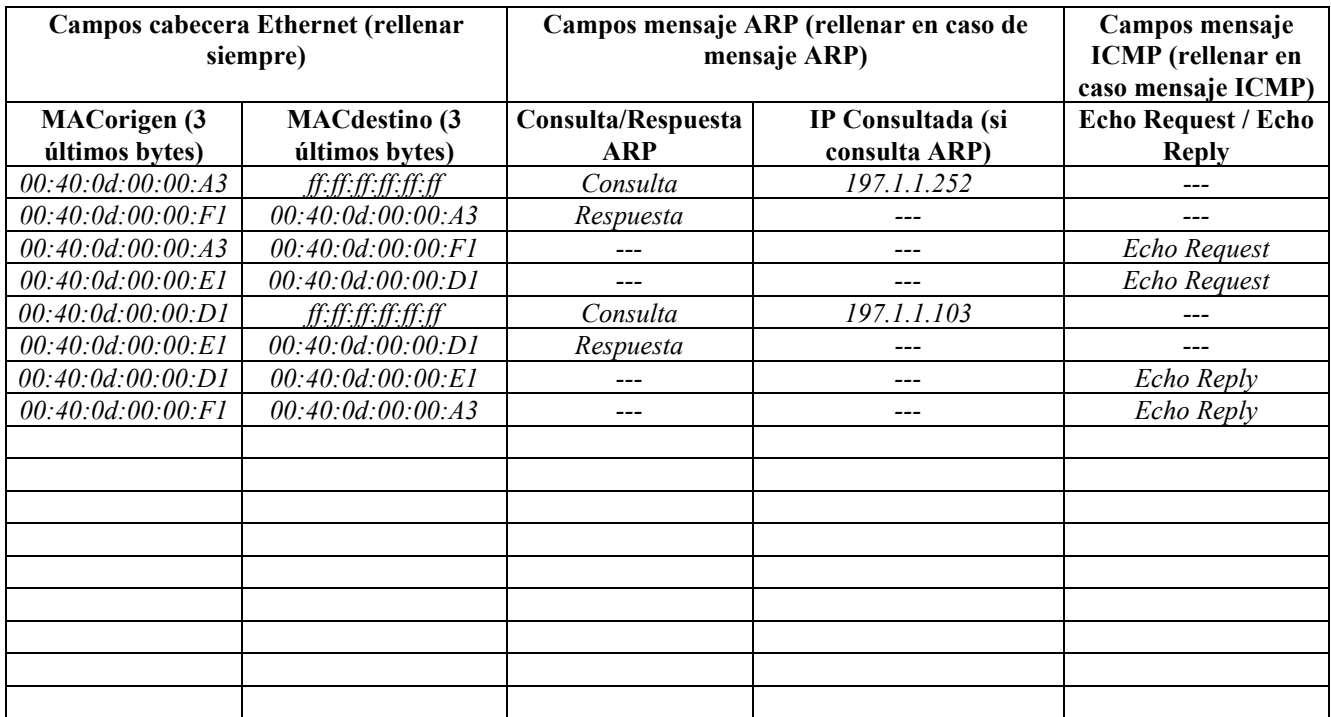

## **PROBLEMA 1 (3,2 ptos.)**

La empresa MeComplico S.A se dedica a servicios de consultoría IP. La red interna de la empresa (basada completamente en tecnología *Ethernet*), se muestra en la figura 1.

- La única conexión al exterior de la red es a través del *router* A, que implementa la funcionalidad de *Masquerading* (NAPT), con red interna 192.168.4.0/255.255.255.0, y dirección externa 212.128.100.1.
- El conjunto de PCs 1..50 se conecta a la red interna de la empresa a través del *router* B, que implementa la funcionalidad de *Proxy* ARP.
- El departamento de producción ocupa la red 192.168.200.0/255.255.255.0. Sin embargo, con el objetivo de **esconder la existencia de esta red al resto de la empresa**, se configura el *router* C para que implemente NAPT, considerando como red interna la red 192.168.200.0/255.255.255.0, y como dirección externa 192.168.4.101.
- El servidor Web de la empresa se sitúa en el PC 1 de dirección 192.168.4.1, en el puerto 80, y se hace accesible al exterior a través del puerto 80 del *router* A.

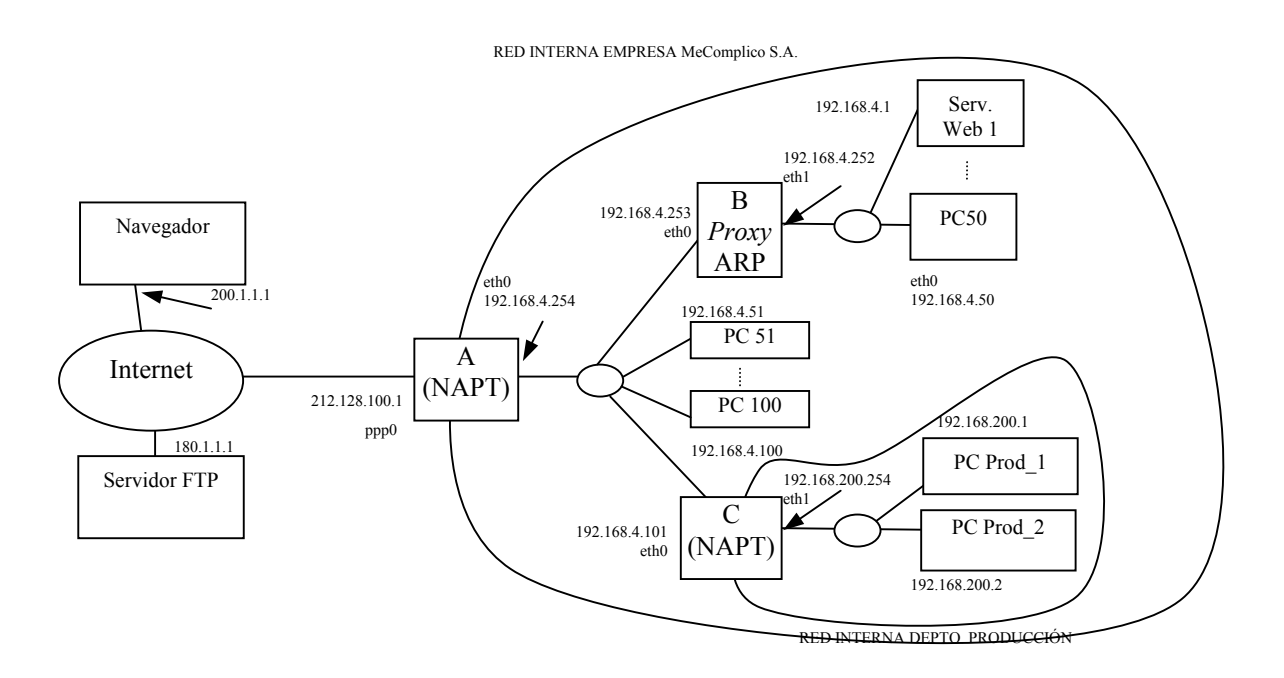

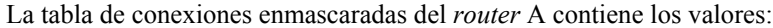

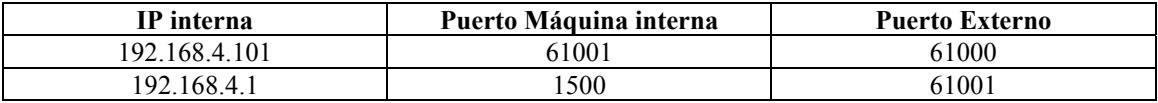

La tabla de conexiones enmascaradas del *router* C contiene los valores:

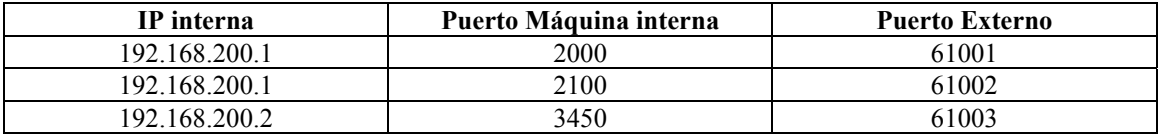

1. **(0,2 ptos.)** Indique el contenido de la tabla de configuración de puertos visibles del *router* A.

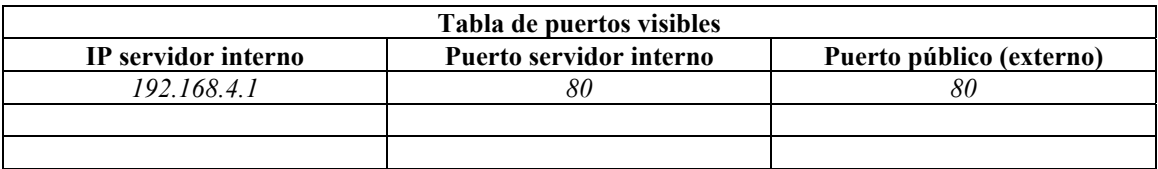

2. **(0,8 ptos.)** Escriba la tabla de encaminamiento de los dispositivos que se le indica.

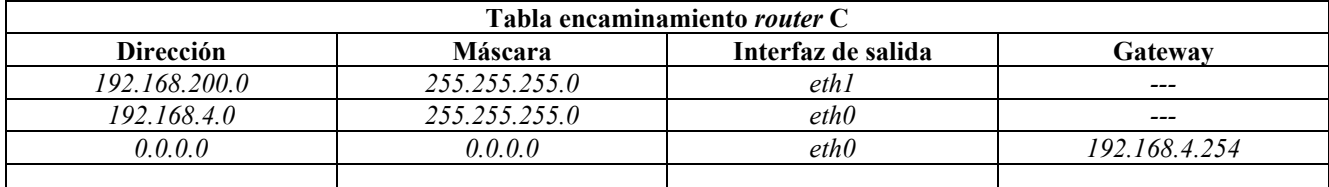

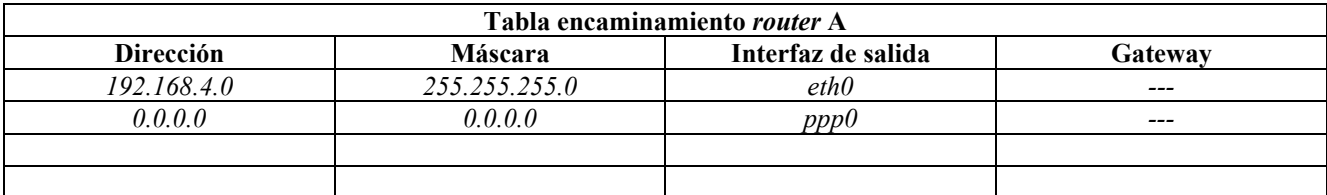

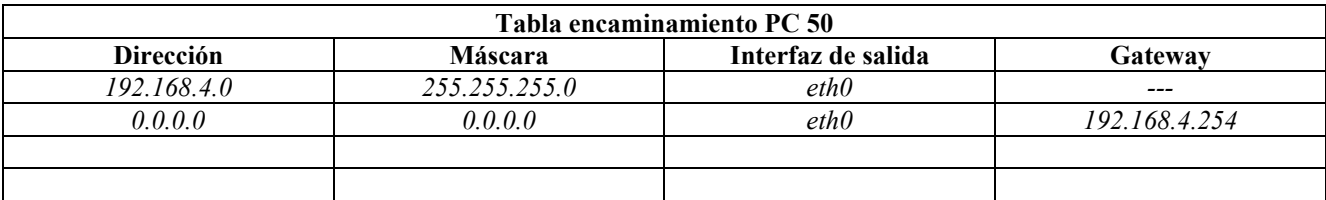

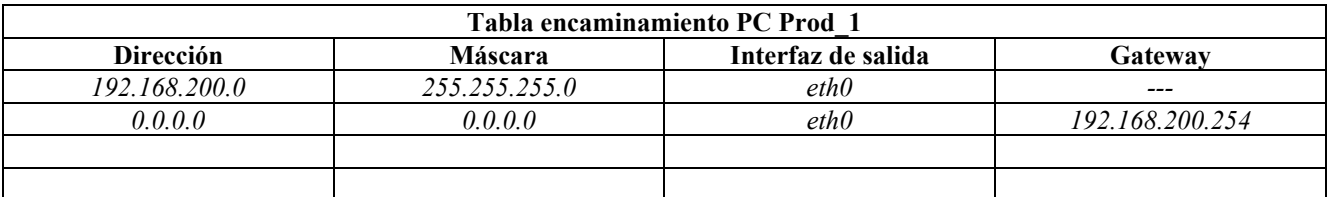

3. **(0,6 ptos.)** El *router* A recibe por su interfaz externa un datagrama que transporta un segmento TCP, con las siguientes características:

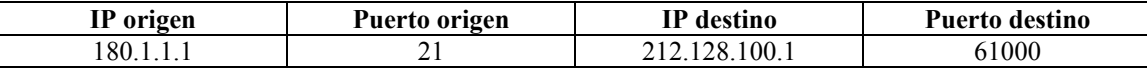

Rellene las siguientes tablas describiendo la traducción de direcciones y puertos que sufren los segmentos de la conexión TCP a la que pertenece el segmento recibido. Fíjese bien en lo que se le pide en la columna de la izquierda al escribir su respuesta.

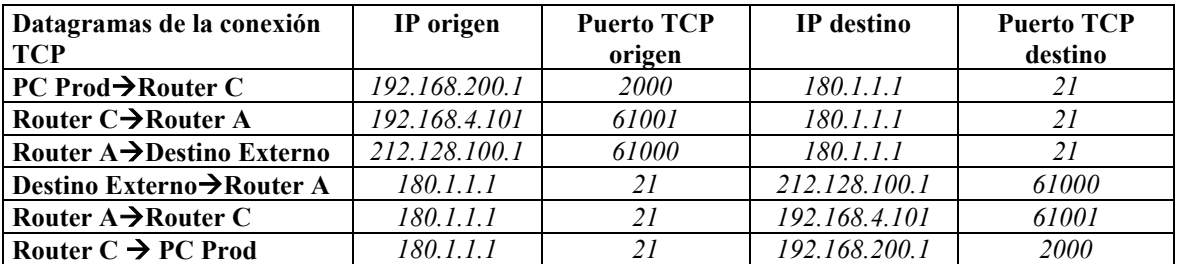

4. **(0,6 ptos.)** Desde la máquina 200.1.1.1 se lanza un navegador que realiza una petición de una página (puerto TCP origen 3100) al servidor Web 1. Rellene las siguientes tablas describiendo la traducción de direcciones y puertos que sufren los segmentos de esta conexión TCP. Fíjese bien en lo que se le pide en la columna de la izquierda al escribir su respuesta.

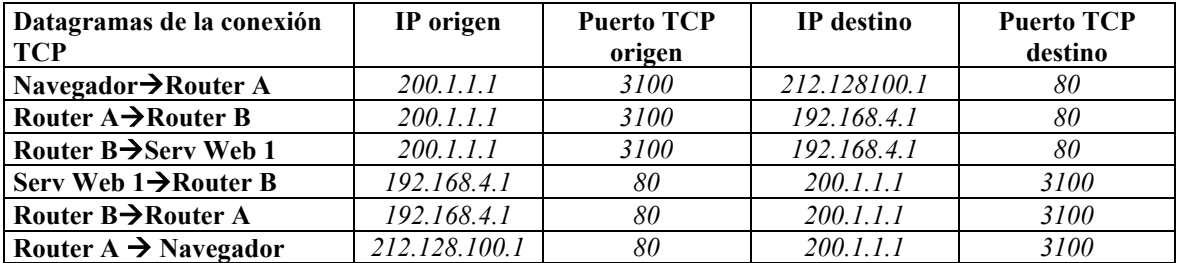

5. **(0,4 ptos.)** El personal del departamento de producción, decide desarrollar una página web del departamento:

- que alojan en el servidor web en el PC Prod 2, puerto 80,
- hacen accesible hacia el resto de la empresa en el puerto 80 del *router* C,
- y hacen accesible a Internet en el puerto 8080 del *router* A.

**Nota:** Esto implica que el *router* A debe redireccionar las consultas hacia el *router* C, y el *router* C hacia PC Prod\_2.

Escriba la tabla de puertos visibles del *router* C, y la nueva tabla de puertos visibles del *router* A, para que este servidor sea visible desde Internet (junto con el servidor Web 1, que sigue dando servicio).

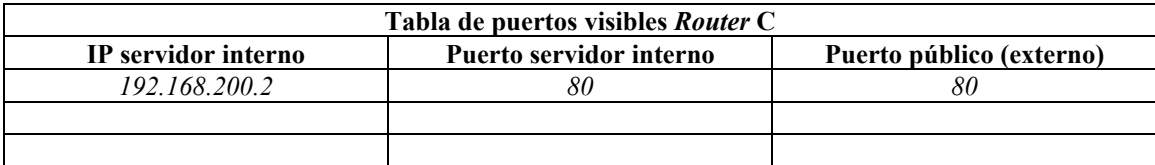

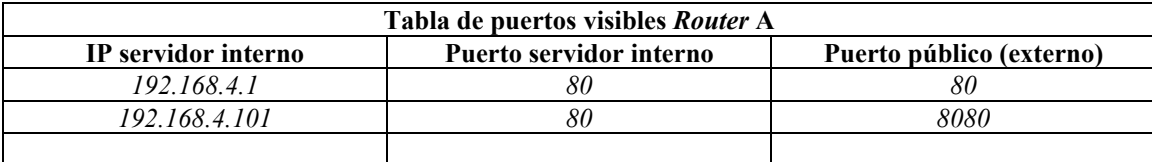

6. **(0,6 ptos.)** En la situación anterior, rellene la siguiente tabla describiendo la traducción de direcciones de una conexión TCP desde el navegador (200.1.1.1, puerto 1200) con el servidor web del departamento de producción. Fíjese bien en lo que se le pide en la columna de la izquierda al escribir su respuesta.

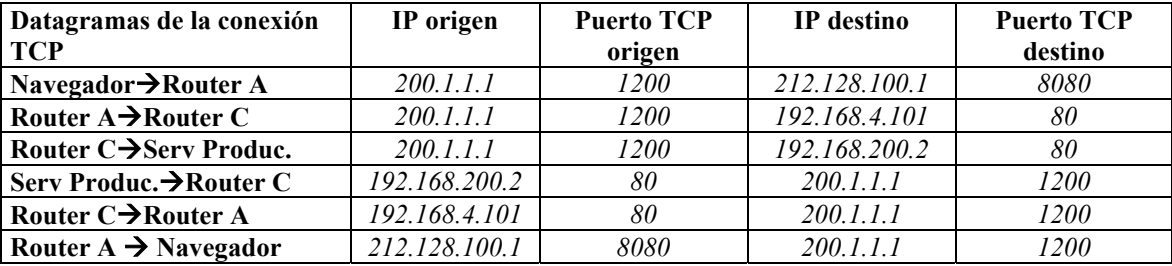

## **PROBLEMA 2 (2,8 ptos.)**

La figura muestra una organización con cuatro redes Ethernet conectadas a través de enlaces punto a punto, a la que le ha sido otorgada una dirección de clase C (217.4.1.0/255.255.255.0). Para resolver el problema de asignación de direcciones, se pide utilizar la técnica de direccionamiento de subred (no direccionamiento CIDR), teniendo en cuenta que todas las subredes deben ser del mismo tamaño (mismo tamaño de porción de red/subred y porción de host). Tenga en cuenta las siguientes consideraciones:

- 1. Otorgue a las redes físicas las subredes en el siguiente orden (de dirección de subred más baja a más alta): 1) Ethernet A, 2) Ethernet B, 3) Ethernet C, 4) Ethernet D.
- 2. Las direcciones de los PCs deben otorgarse ordenadamente en función del número del PC: la más baja utilizable dentro de la subred para el PC A/B/C/D 1, la siguiente para el PC A/B/C/D 2, y así consecutivamente para el resto de PCs.
- 3. Las direcciones de las interfaces Ethernet de los routers A, B, C y D deben emplear la última dirección asignable dentro de la subred.
- 4. Los enlaces punto a punto aplican la técnica de IP no numerado (enlaces anónimos), por lo que no deben ser reservados direcciones de subred para ellos.

| Red física        | @ Subred   | Máscara de      | $1^{\circ}$ ( <i>a</i> ) IP utilizable | @Interfaz     | @Broadcast de |
|-------------------|------------|-----------------|----------------------------------------|---------------|---------------|
|                   |            | subred          |                                        | $R_{A/B/C/D}$ | subred        |
| <b>Ethernet A</b> | 217.4.1.32 | 255.255.255.224 | 217.4.1.33                             | 217.4.1.62    | 217.4.1.63    |
| <b>Ethernet B</b> | 217.4.1.64 | 255.255.255.224 | 217.4.1.65                             | 2174194       | 2174195       |
| Ethernet C        | 217.4.1.96 | 255.255.255.224 | 217.4.1.97                             | 217.4.1.126   | 217.4.1.127   |
| <b>Ethernet D</b> | 21741128   | 255.255.255.224 | 217.4.1.129                            | 217.4.1.158   | 217.4.1.159   |

1. **(0,8 ptos.)** Rellene las siguientes tablas:

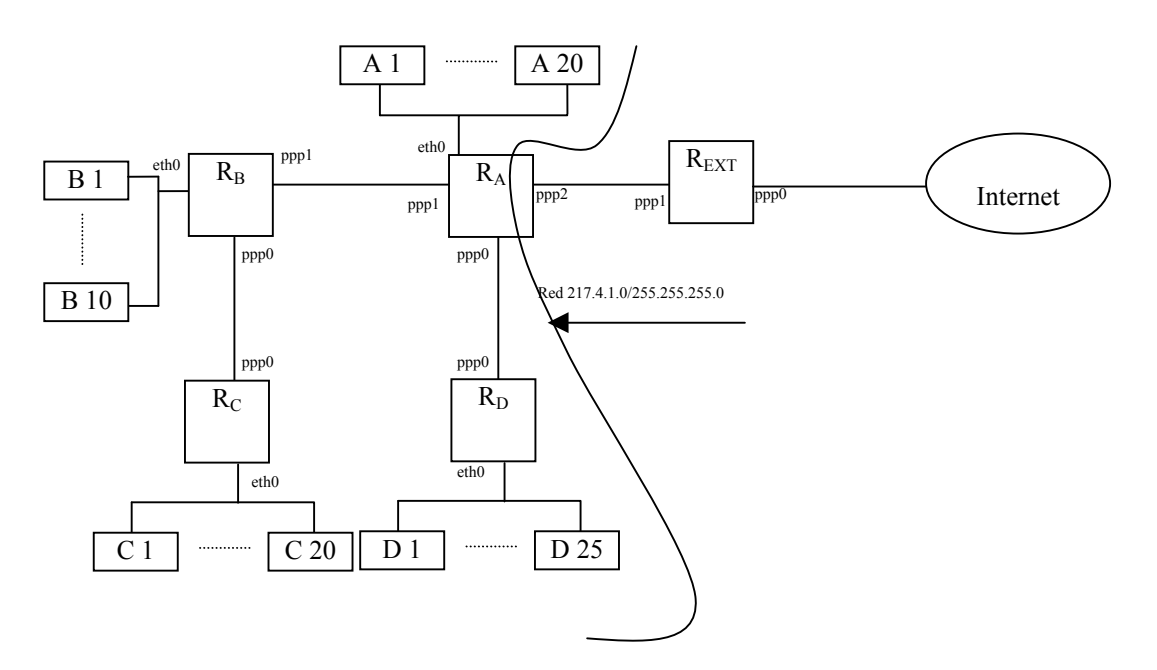

2. **(1 pto.)** Con la información anterior, rellene las tablas de encaminamiento que aparecen a continuación, siguiendo las siguientes normas:

- i. Reducir al máximo el número de entradas.<br>ii. No poner nada en el campo *gateway* cuand
- No poner nada en el campo *gateway* cuando el interfaz de salida sea punto a punto.
- iii. No omitir las entradas de las redes por estar directamente conectadas.
- iv. Cada tabla de encaminamiento suma 0,2 ptos en caso de ser correcta, y 0 ptos. en caso de no serlo.

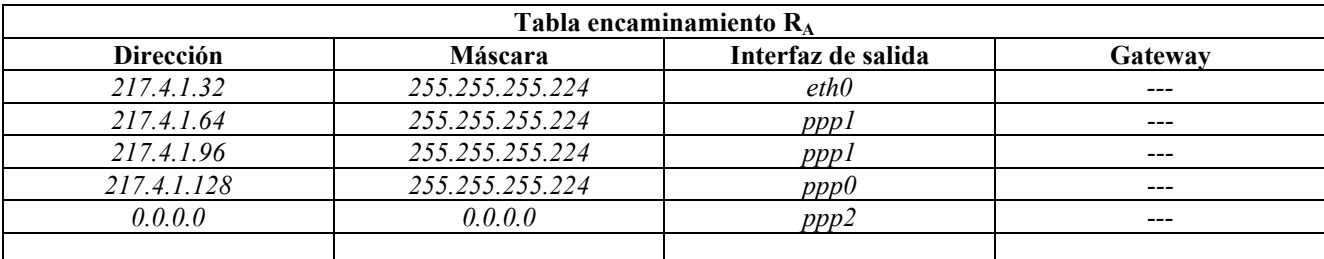

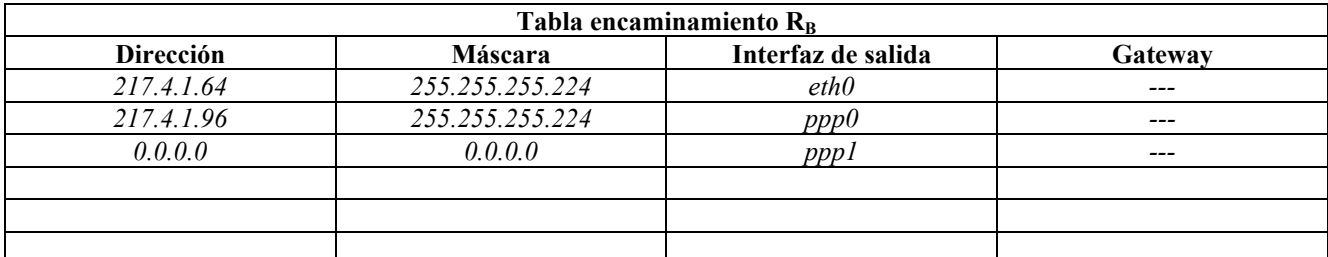

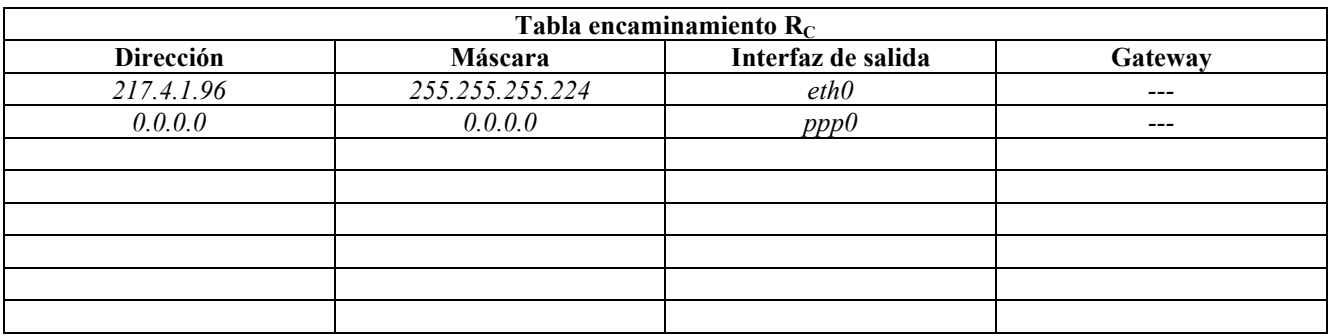

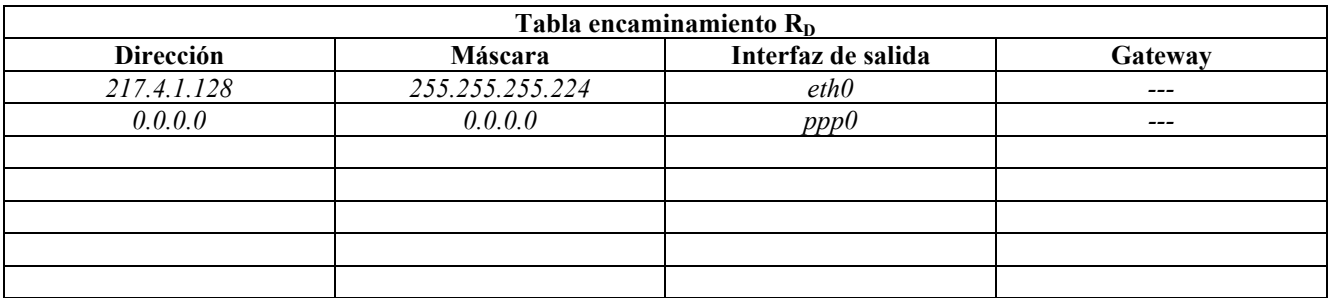

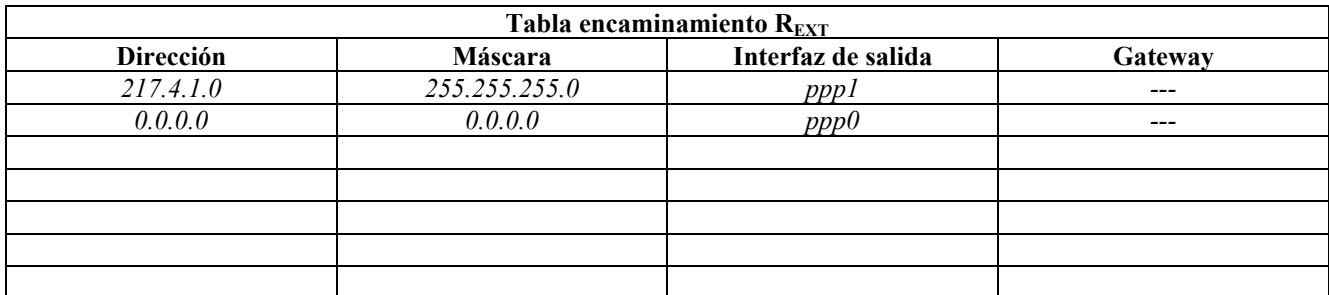

3. **(1 pto.)** Observe las direcciones de subred no utilizadas en el apartado 1. Escoja la *menor* de estas direcciones IP de subred libres, y subdivídala a su vez en subredes que proporcionen direcciones a los enlaces punto a punto anónimos por este orden (dirección de subred menor a mayor) R<sub>C</sub>-R<sub>B</sub>, R<sub>D</sub>-R<sub>A</sub>, R<sub>B</sub>-R<sub>A</sub>. El tamaño de las subredes (número de bits de la porción de *host*) **debe ser el menor posible**.

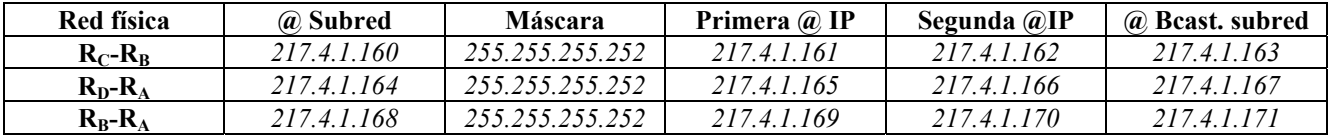